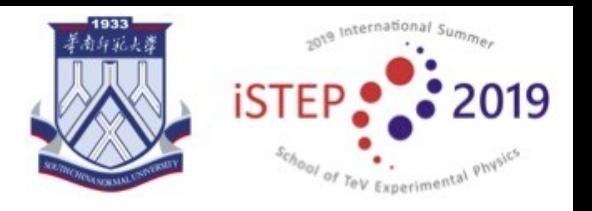

# GPU applications within HEP

## Liang Sun Wuhan University 2019-07-19

The 6<sup>th</sup> International Summer School on TeV Experimental Physics (iSTEP), Guangzhou

# Outline

- Basic concepts
	- GPU, CUDA, Thrust
- Introduction on Dalitz-Plot Analysis
- Overview of HEP toolkits for amplitude analyses
- GooFit introduction
- Hydra introduction
- Summary

# CPUs and GPUs

- The CPU (central processing unit) carries out all the arithmetic and computing functions of a computer. Principal components of a CPU: arithmetic logic unit (ALU),registers and a control unit
- The GPU (graphics processing unit) is specialized processor designed to rapidly manipulate and alter memory to accelerate the creation of images in a frame buffer. Modern GPUs have a highly parallel structure and are more efficient than general-purpose CPUs for algorithms where the processing of large blocks of data is done in parallel

# CPUs and GPUs

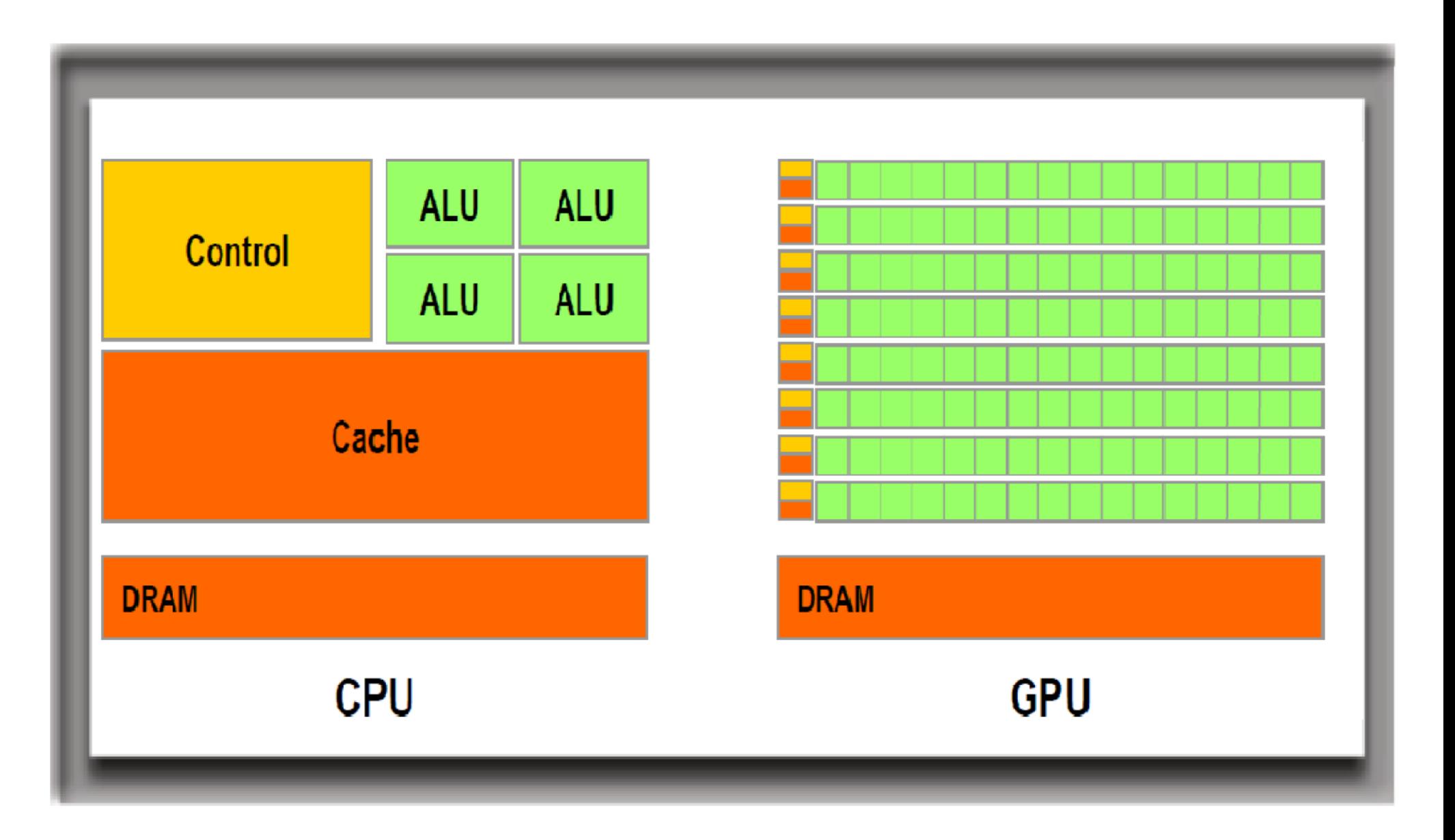

# **Concurrency**

- The ability to execute or solve different parts of a program, an algorithm or a problem in out-of-order or in partial order, without affecting the final outcome
- Concurrent routines can be executed in parallel
- Significant improvement in the overall performance of the execution in multi-processor, multi-core and multi-thread systems
- Design of concurrent programs and algorithms requires reliable techniques for coordinating instruction execution, data exchange, memory allocation and execution scheduling to minimize response time and maximize throughput
- Issues: race conditions, deadlocks, resource starvation etc....

## Motivation for massively parallel platforms in HEP

- A large fraction of the software used in HEP is legacy. It consists of libraries of single threaded, Fortran and C++03 mono-platform routines
- HEP experiments keep collecting samples with unprecedented large statistics.
- Data analyses get more and more complex. Not rarely, a calculation spend days to reach a result, which often needs re-tuning
- Processors will not increase clock frequency any more. The current road-map to increase overall performance is to deploy concurrency

#### **NVidia GPUs**

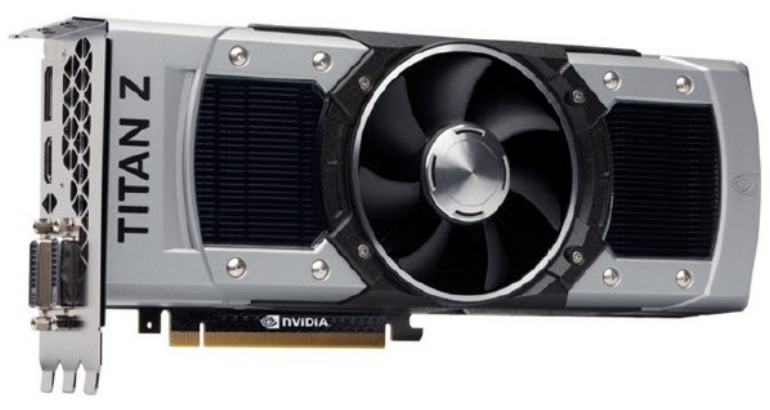

### **GTX TITAN Z**

GPU Architecture: Kepler CUDA Cores 5760 Base Clock (MHz) 705 Single-Precision Performance 4.3 - 5.0 **TeraFLOPS** Double-Precision Performance 1.4 - 1.7 **TeraFLOPS** Memory Interface 12GB GDDR5

#### **Geforce GTX 1080 Ti**

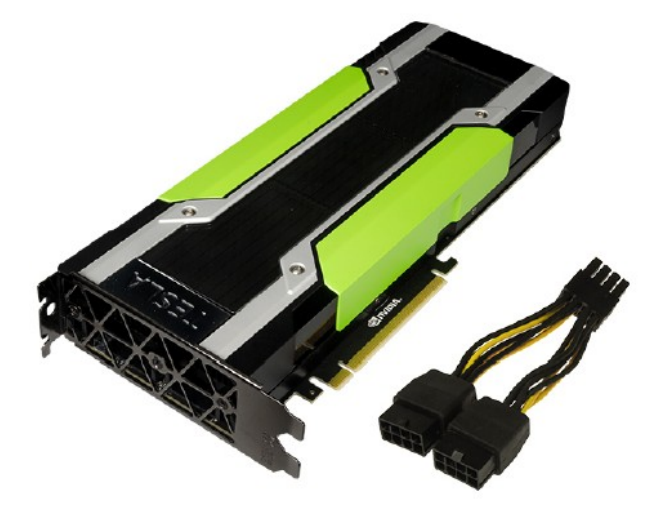

GPU Architecture: Pascal CUDA Cores 3584 Base Clock (GHz) 1.126 Double-Precision Performance 4.7 TeraFLOPS Single-Precision Performance 9.3 TeraFLOPS Memory Interface 16GB CoWoS HBM2 at 732  $GB/s$ 

# What is CUDA?

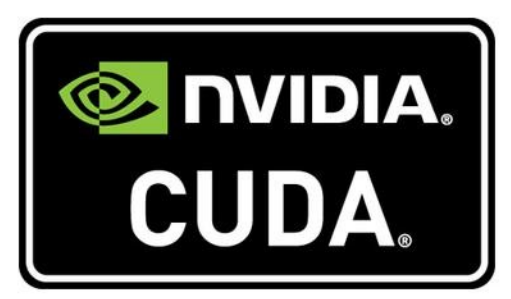

- CUDA Architecture
	- Expose GPU parallelism for general-purpose computing
	- Retain performance
- CUDA C/C++
	- Based on industry-standard C/C++
	- Small set of extensions to enable heterogeneous programming
	- Straightforward APIs to manage devices, memory etc.

## Heterogeneous Computing

### Terminology:

- **Host** The CPU and its memory (host memory)
- *Device* The GPU and its memory (device memory)

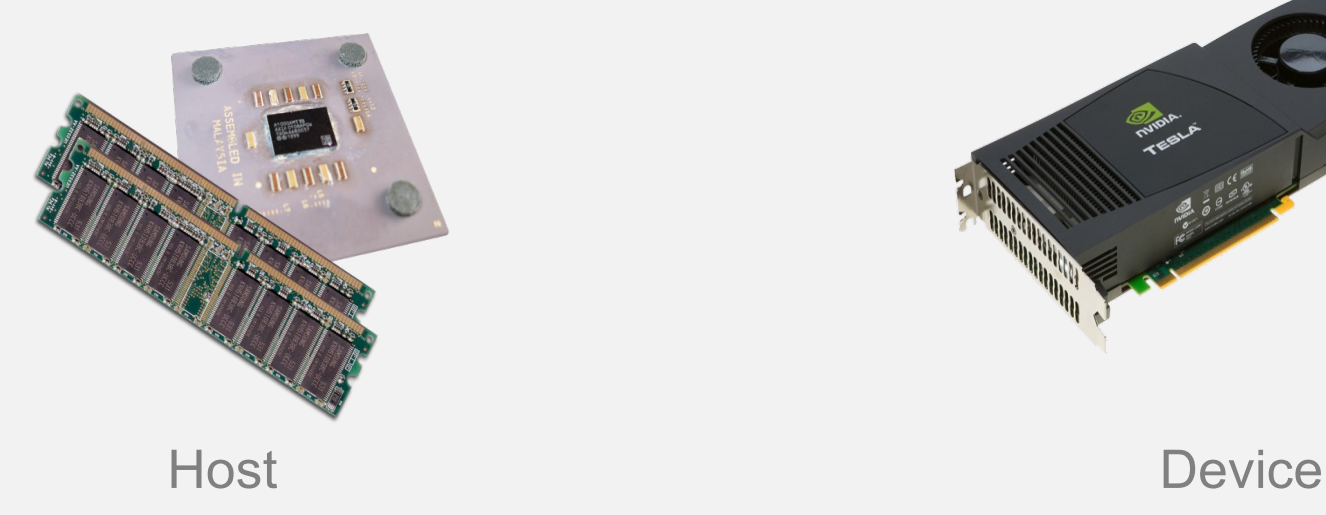

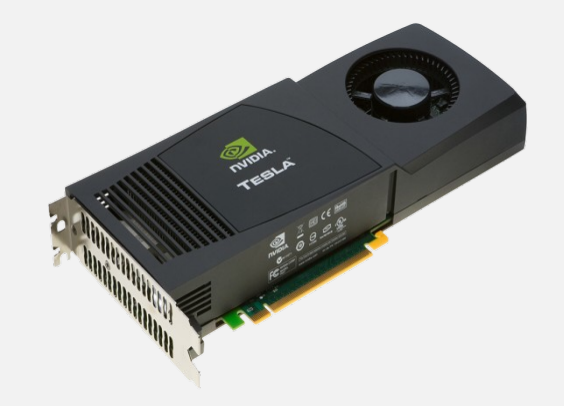

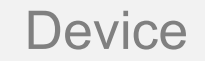

### Heterogeneous Computing

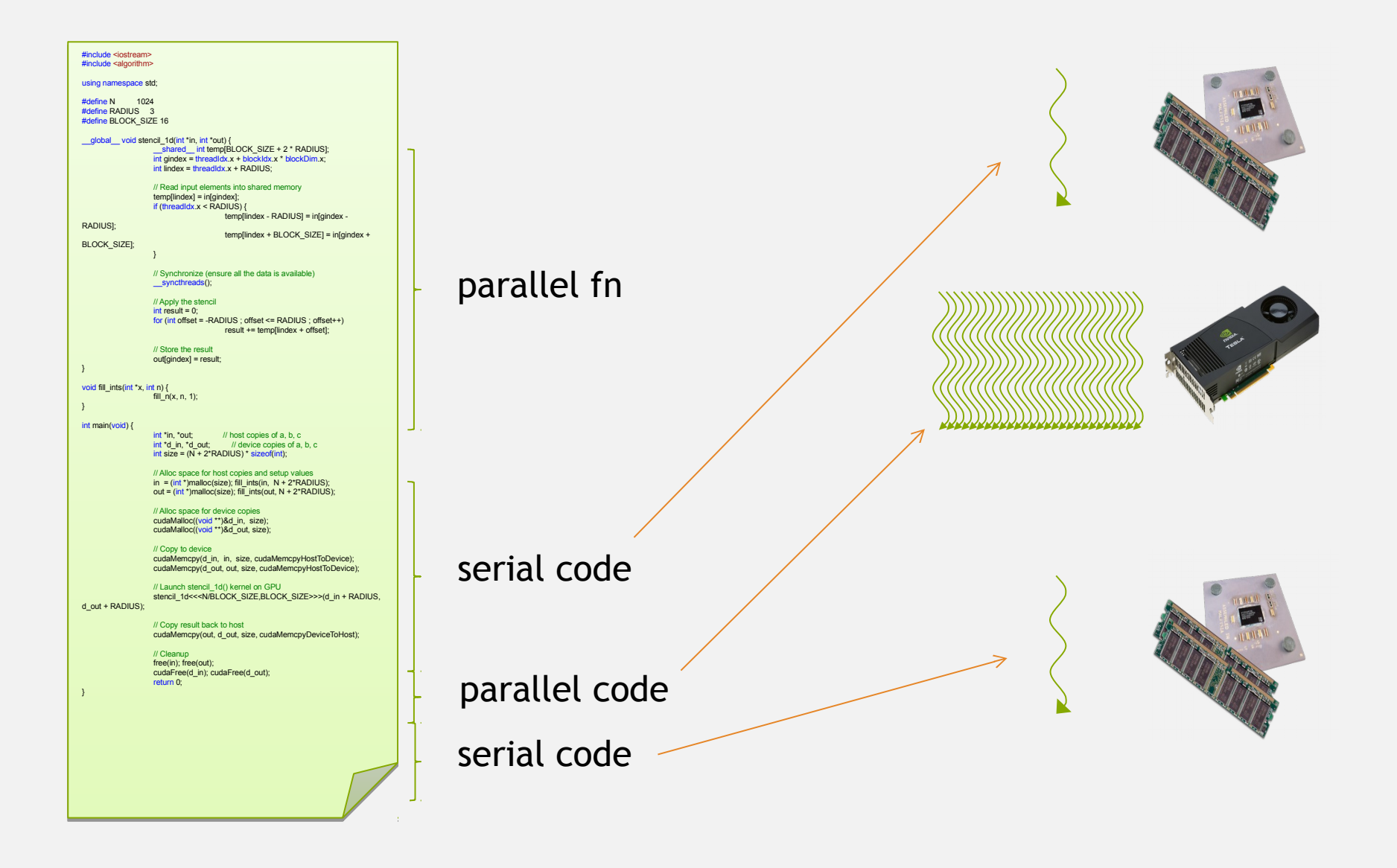

## Simple Processing Flow

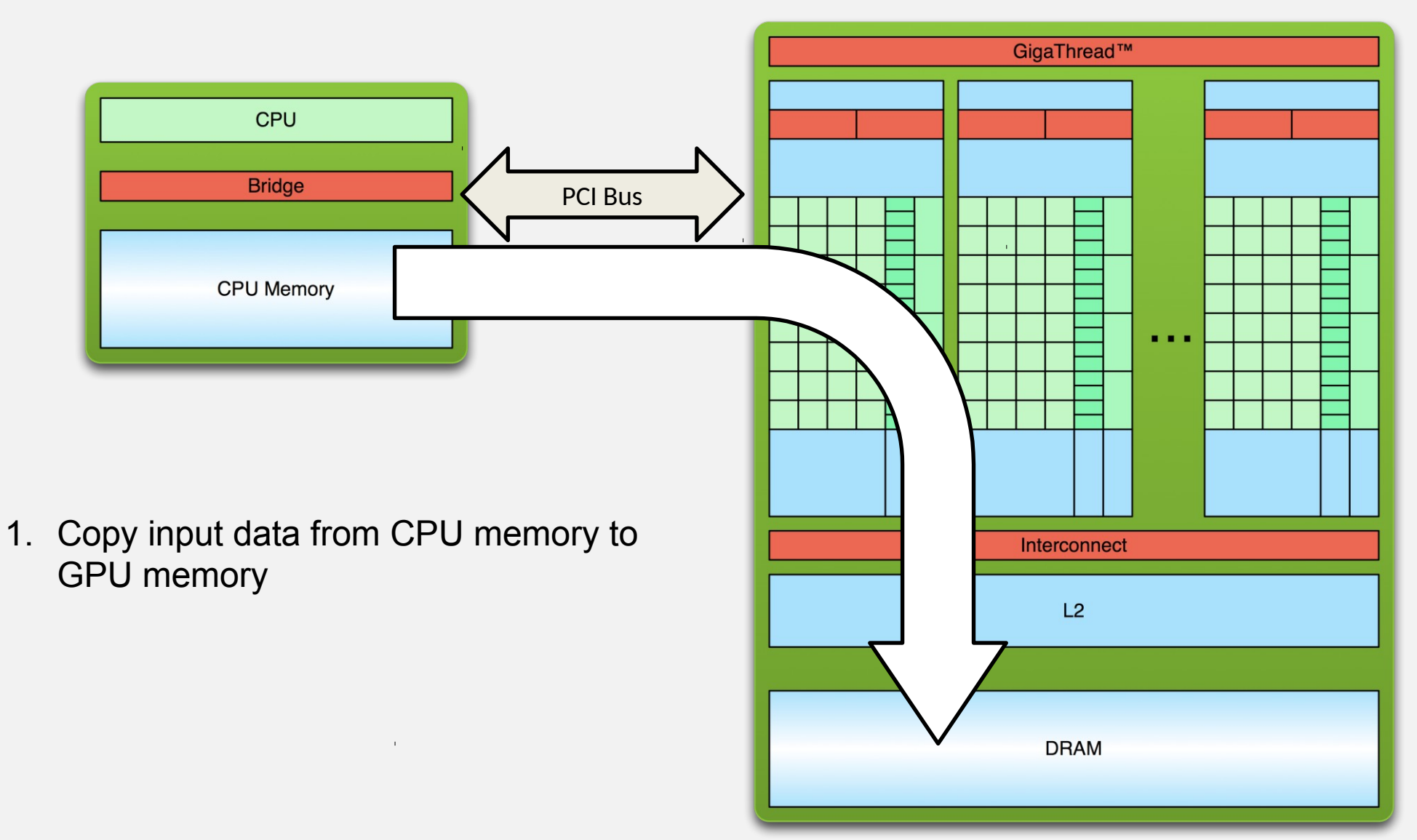

## Simple Processing Flow

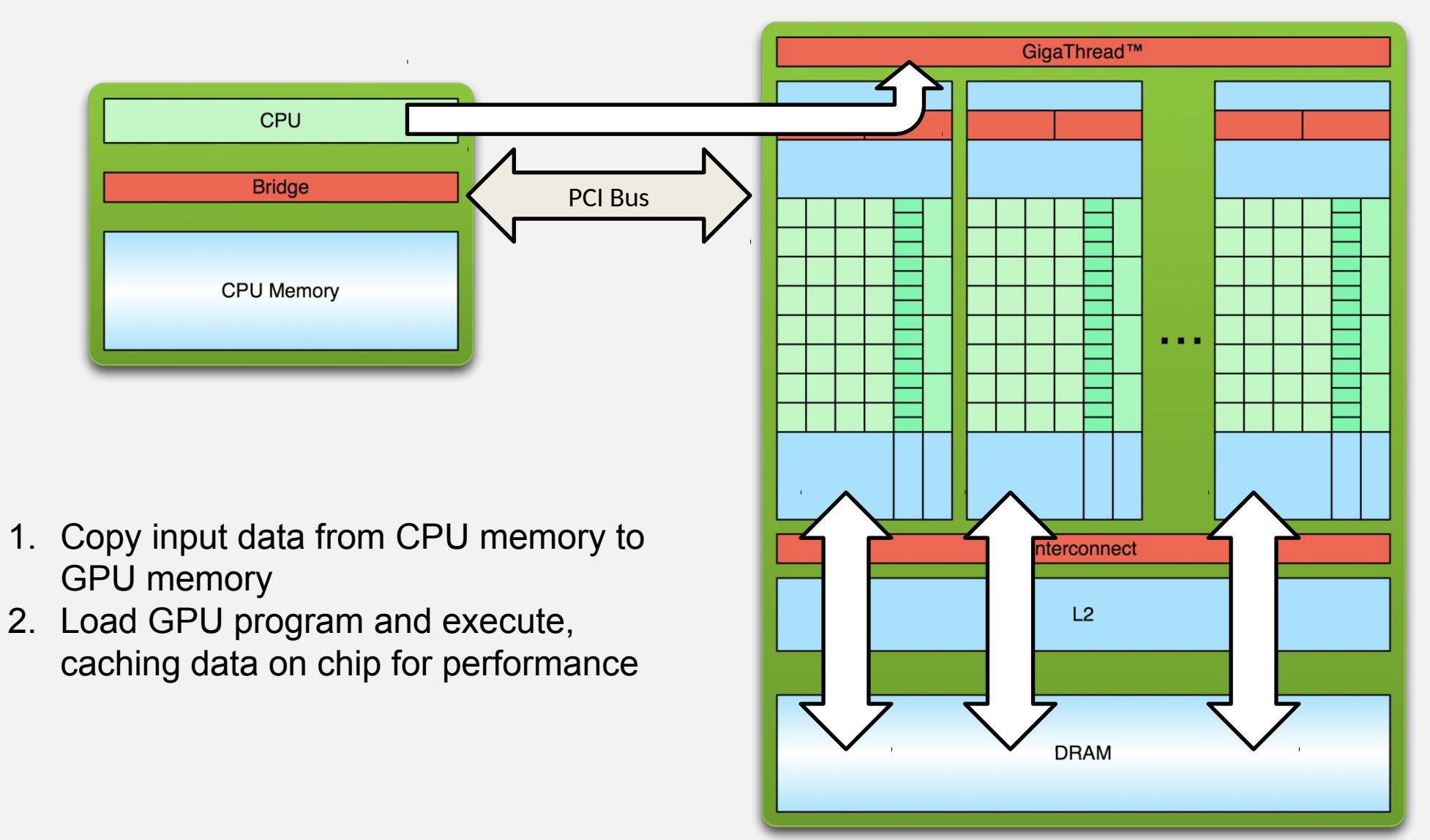

## Simple Processing Flow

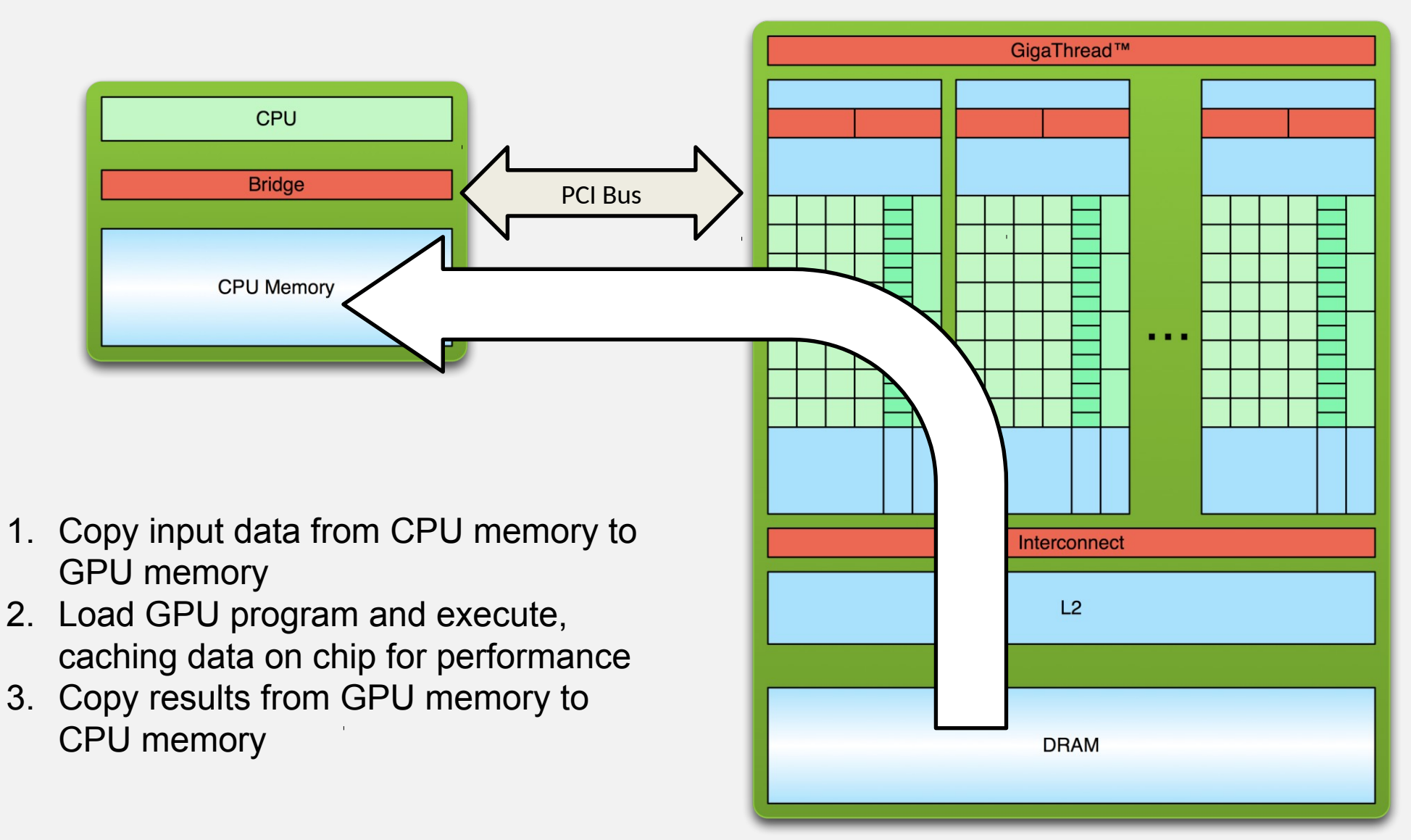

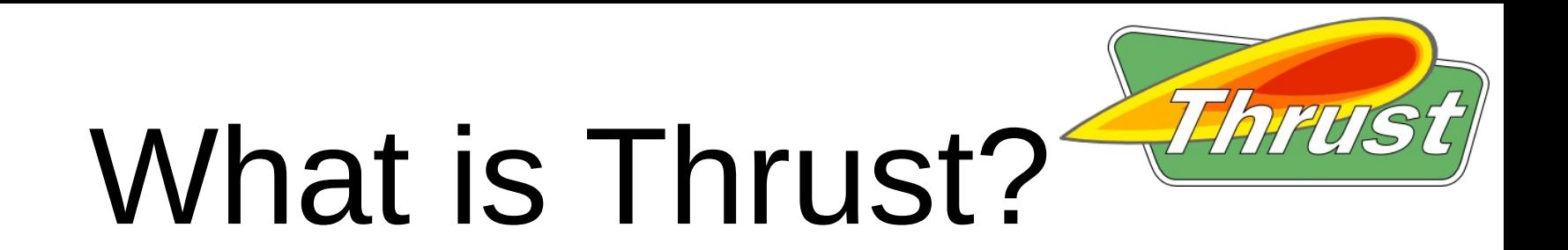

- High-Level Parallel Algorithms Library
- Parallel Analog of the C++ Standard Template Library (STL)
- Performance-Portable Abstraction Layer
- Productive way to program CUDA

### Example

```
#include <thrust/host_vector.h>
#include <thrust/device_vector.h>
#include <thrust/sort.h>
#include <cstdlib>
int main(void)
{
     // generate 32M random numbers on the host
    thrust::host vector<int> h vec(32 << 20);
     thrust::generate(h_vec.begin(), h_vec.end(), rand);
     // transfer data to the device
    thrust:: device vector<int> d vec = h vec;
     // sort data on the device
    thrust::sort(d_vec.begin(), d_vec.end());
     // transfer data back to host
    thrust::copy(d vec.begin(), d vec.end(), h vec.begin());
     return 0;
}
```
## Another example

- Containers **host\_vector device\_vector**
- Memory Management
	- Allocation
	- Transfers
- Algorithm Selection

– Location is implicit

**// allocate host vector with two elements** thrust:: host vector<int> h vec(2);

**// copy host data to device memory** thrust:: device vector<int> d vec = h vec;

**// write device values from the host**  $d$  vec[0] = 27; **d\_vec[1] = 13;**

**// read device values from the host**  $int sum = d vec[0] + d vec[1];$ 

**// invoke algorithm on device** thrust::sort(d\_vec.begin(), d\_vec.end());

**// memory automatically released**

## Easy to Use

- Distributed with CUDA Toolkit
- Header-only library
- Architecture agnostic
- Just compile and run!

**\$ nvcc -O2 -arch=sm\_35 program.cu -o program**

## Portability

- Support for CUDA, TBB and OpenMP
	- Just recompile!

**nvcc -DTHRUST\_DEVICE\_SYSTEM=THRUST\_HOST\_SYSTEM\_OMP**

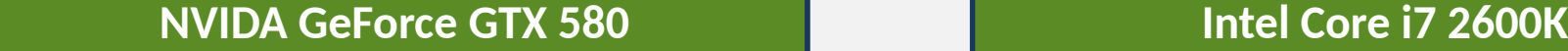

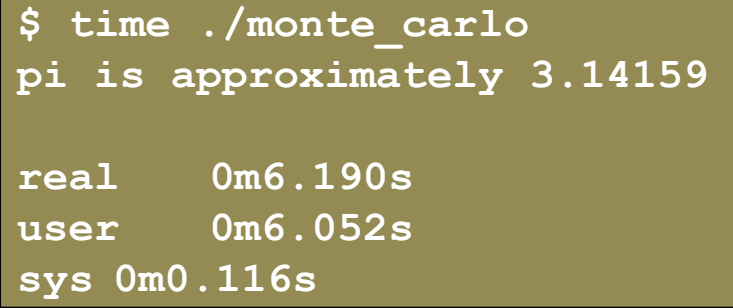

**\$ time ./monte\_carlo pi is approximately 3.14159**

**real 1m26.217s user 11m28.383s sys 0m0.020s**

## What is Dalitz-plot?

- Visual representation of the phasespace of a three-body decay:  $0 \rightarrow 123$ 
	- Two independent Lorentz invariants:

 $m_{12}^2 + m_{13}^2 + m_{23}^2 = M^2 + m_1^2 + m_2^2 + m_3^2$ 

- Named after its inventor, Richard Dalitz (1925 – 2006)
	- "On the analysis of tau-meson data and the nature of the tau-meson."
		- R.H. Dalitz, Phil. Mag. 44 (1953) 1068
		- $\bullet$  (historical reminder: tau meson = charged kaon)

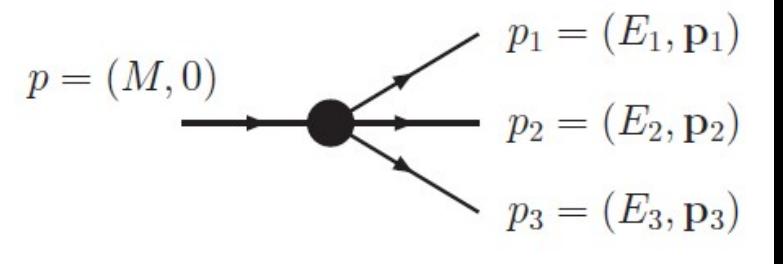

## What is Dalitz-plot?

- Visual representation of the phasespace of a three-body decay:  $0 \rightarrow 123$ 
	- Two independent Lorentz invariants:

$$
m_{12}^2 + m_{13}^2 + m_{23}^2 = M^2 + m_1^2 + m_2^2 + m_3^2,
$$

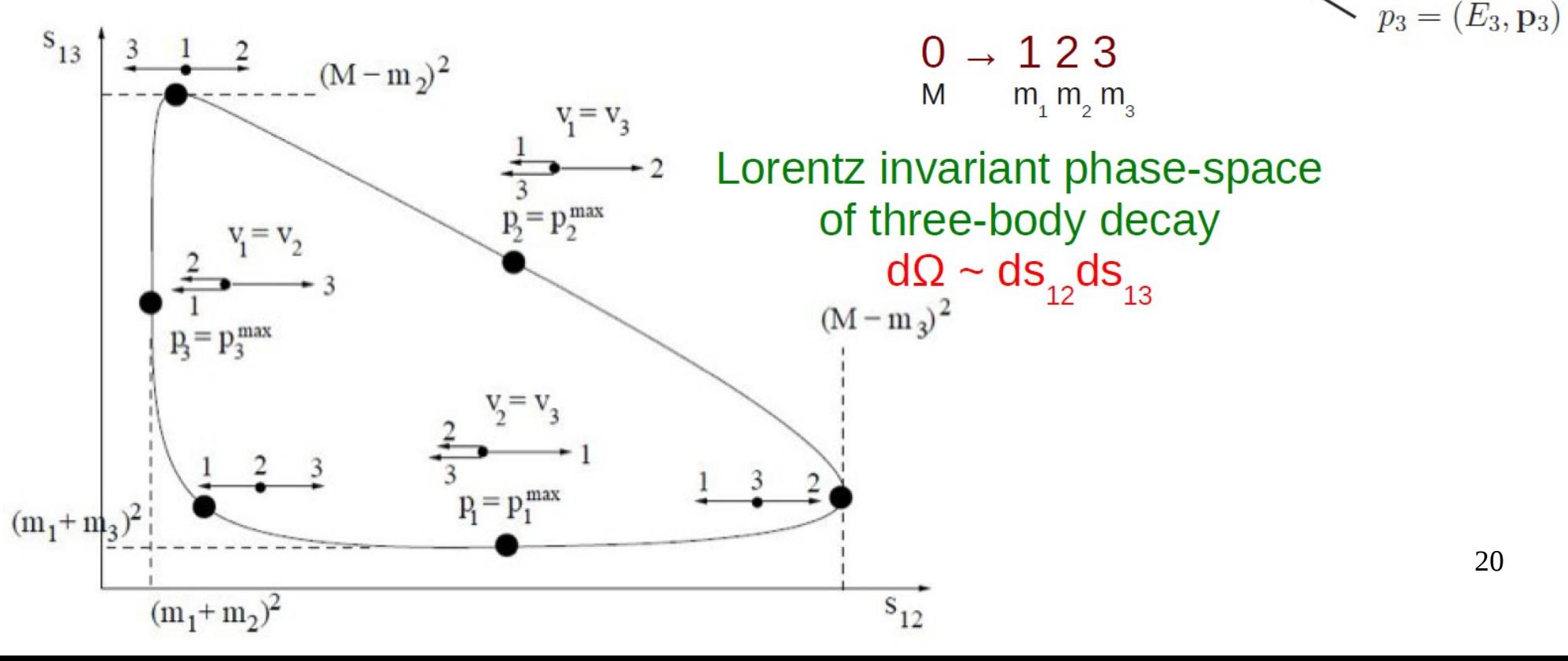

 $p = (M, 0)$ 

 $p_1 = (E_1, \mathbf{p}_1)$ 

 $p_2 = (E_2, \mathbf{p}_2)$ 

## Dalitz plots as visualizer of kinematics

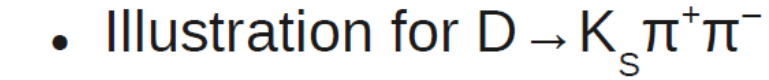

- green & blue: K\*(892) (vector)
- cyan & magenta :  $K<sub>2</sub><sup>*</sup>(1430)$  (tensor)
- yellow:  $p(770)$  (vector)
- red:  $f_0(980)$  (scalar)
- but main advantage of Dalitz plots is ability to exploit inference between different resonances

$$
m_{12}^2 + m_{13}^2 + m_{23}^2 = M^2 + m_1^2 + m_2^2 + m_3^2,
$$

 $\bm{\Sigma}$  $\sim$  $\smile$  $\bm{\times}$  $\mathsf{F}^\circ$ 

- )

 $M^2(K_{\rm s}\pi^+)$ 

# Dalitz-plot analysis

- Amplitude analysis to extract directly information related to the phase at each Dalitz plot position
- Most commonly performed in the "isobar model"
	- Coherent sum of interfering quasi-two-body resonances:  $D \rightarrow C R$  ( $\rightarrow AB$ ):  $\mathcal{A} = \sum c_i e^{i\phi_i} A_i + c_0 e^{i\phi_0}$

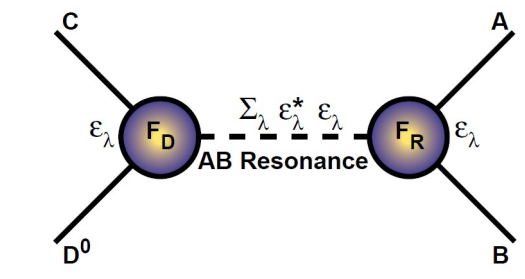

- Each described by Breit-Wigner (or similar) lineshapes, spin terms, etc.
- Unbinned fit to determine lineshape parameters: inherent model dependence
- Alternative approaches aiming to avoid model dependence usually involve binning
	- Partial wave analysis

# Overview of Amplitude analysis toolkits

 $github.com/GooFit/AmpGen/$  $AmpGen$  $\mathrm{cfit}$  $github.com/cfit/cfit$ GooFit github.com/GooFit/GooFit github.com/MultithreadCorner/Hydra Hydra gitlab.cern.ch/bsm-fleet/Ipanema/ Ipanema  $Laura++$ laura.hepforge.org  $\text{Mint2}$ github.com/jdalseno/Mint2 gitlab.cern.ch/poluekt/TensorFlowAnalysis **TFA**  $github.com/zfit/zfit$ zFit

# Overview of Amplitude analysis toolkits

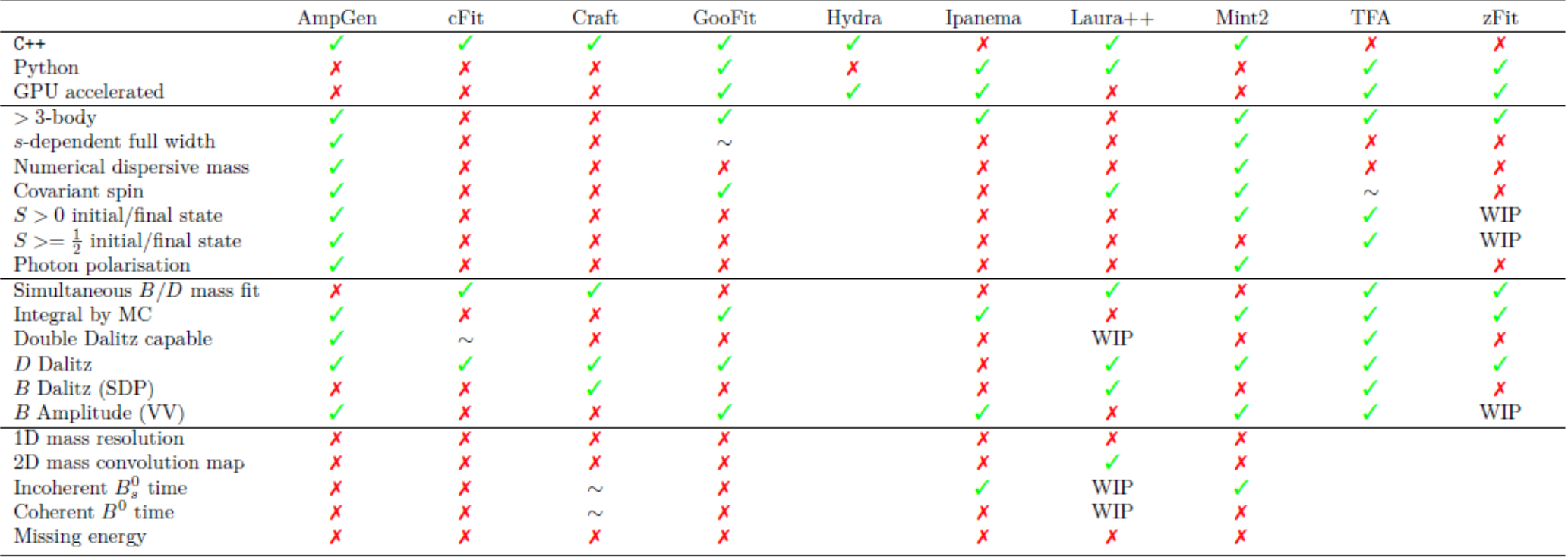

Table on features of different tools ([source](https://indico.cern.ch/event/791230/)) Disclaimer: not a complete list, GPU based fitters used in BESIII collaborator are not listed

# GooFit (v1) introduction

- [GooFit:](https://github.com/GooFit/GooFit) an open-source project originally developed by R. Andreassen and funded by NSF
	- **FitManager** object as the interface between MINUIT and a GPU which allows a PDF (**GooPDF** object) to be evaluated in parallel

Architecture: **Program flow:** 

GPU **CPU Plotting library** <mark>User code</mark> →[ User code setData GooFit::FitManager FitManager DefineParameter fit Minuit TMinuit GooPdf Migrad, Hesse, evaluate GooFit::GooPdf Γ. Class GaussianPd operator Method FitFun calculateNII GooFit Thrust MINUIT OpenMP User-defined copyParams ACIU Has-a relation r backend Program flow Data flow FitControl  $1, 2$ Order of operation metric **Multicore CPU** nVidia GPU Repeated operation Other? 25

"Implementation of a Thread-Parallel, GPU-Friendly Function Evaluation Library," R. Andreassen et al., IEEE Access, v.2, 2014.

# Analogy with RooFit

• Code structure similar to RooFit framework, the overall fit set-up and running are familiar for RooFit users

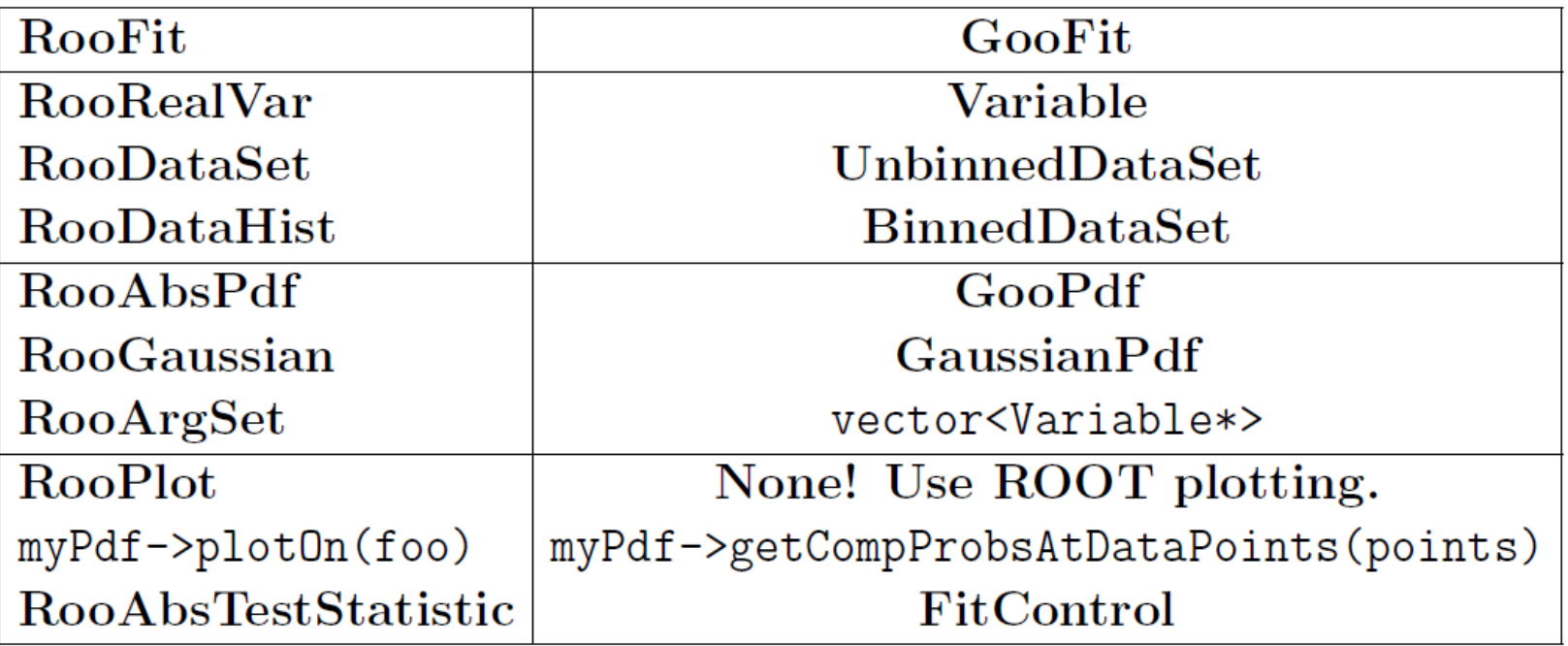

# GooFit PDFs

- Simple PDFs: ARGUS, correlated Gaussian, Crystal Ball, exponential, Gaussian, Johnson SU, polynomial, relativistic Breit-Wigner, scaled Gaussian, smoothed histogram, step function, Voigtian
- Composites:
	- $-$  Sum,  $f_1A(\vec{x}) + (1 f_1)B(\vec{x})$ .
	- Product,  $A(\vec{x}) \times B(\vec{x})$ .
	- Composition,  $A(B(x))$  (only one dimension).

$$
-\text{Convolution}, \smallint_{t_1}^{t_2} A(x-t)*B(t) \mathrm{d}t.
$$

 $-$  Map.

$$
F(x) = \begin{cases} A(x) & \text{if } x \in [x_0, x_1) \\ B(x) & \text{if } x \in [x_1, x_2) \\ & \dots \\ Z(x) & \text{if } x \in [x_{N-1}, x_N] \end{cases}
$$

You can write your own PDFs based on the example PDF code with relative ease

- Specialized mixing PDFs: Coherent amplitude sum, incoherent sum, truth resolution, three-Gaussian resolution, Dalitz-plot region veto, threshold damping function
	- 27 – **TddpPdf** (**DalitzPlotPdf**) as the main engine for time-dependent (-integrated) Dalitz-plot (**DP**) fits, with a list of **ResonancePdf** objects as input to describe different (non-)resonance amplitudes

## Gaussian PDF as an example

```
__device__ fptype device_Gaussian (fptype* evt,
                                     fptype* p,
                                     unsigned int* indices) {
 fptype x = evt[indices[2 + indices[0]]];
 fptype mean = p[indices[1]];
 fptype sigma = p[indices[2]];
 fptype ret = EXP(-0.5*(x-mean)*(x-mean)/(sigma*sina)*signa*);
 return ret;
\mathcal{F}__device__ device_function_ptr ptr_to_Gaussian = device_Gaussian;
```
Side note: '**fptype**' is just a typedef for **double** - this allows quick switching between double and float precision

## Time-dependent amplitude analysis of  $D^0 \rightarrow \pi \pi \pi^0$

- **First** published physics analysis using GooFit
- Measurement on  $D<sup>o</sup>$  mixing parameters *x* and *y* using an unbinned maximum likelihood fit
- A total of **138k** data events from BABAR experiment
- Final results:

 $x = (1.50 \pm 1.17[\text{stat}] \pm 0.56[\text{syst}])$  %  $y = (0.19 \pm 0.89[\text{stat}] \pm 0.46[\text{syst}])$  % PRD **93**[, 112014 \(2016\)](https://journals.aps.org/prd/abstract/10.1103/PhysRevD.93.112014)

Signal PDF (**TddpPdf**): Timedependent mixing function involving coherent sums of Breit-Wigner amplitudes (**ResonancePdf**)

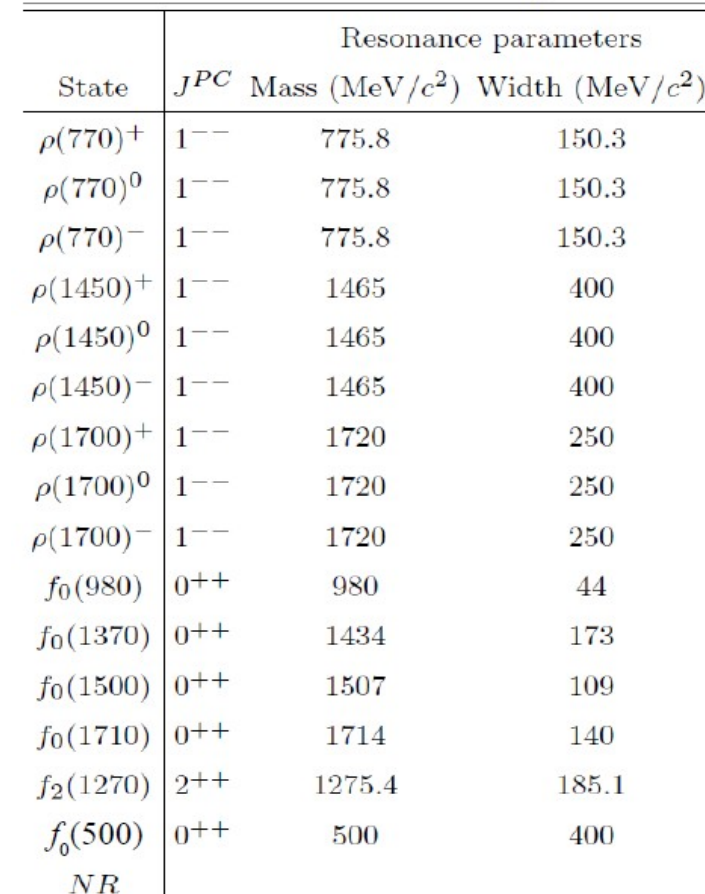

#### PRD **93**[, 112014 \(2016\)](https://journals.aps.org/prd/abstract/10.1103/PhysRevD.93.112014)

# Fit projections

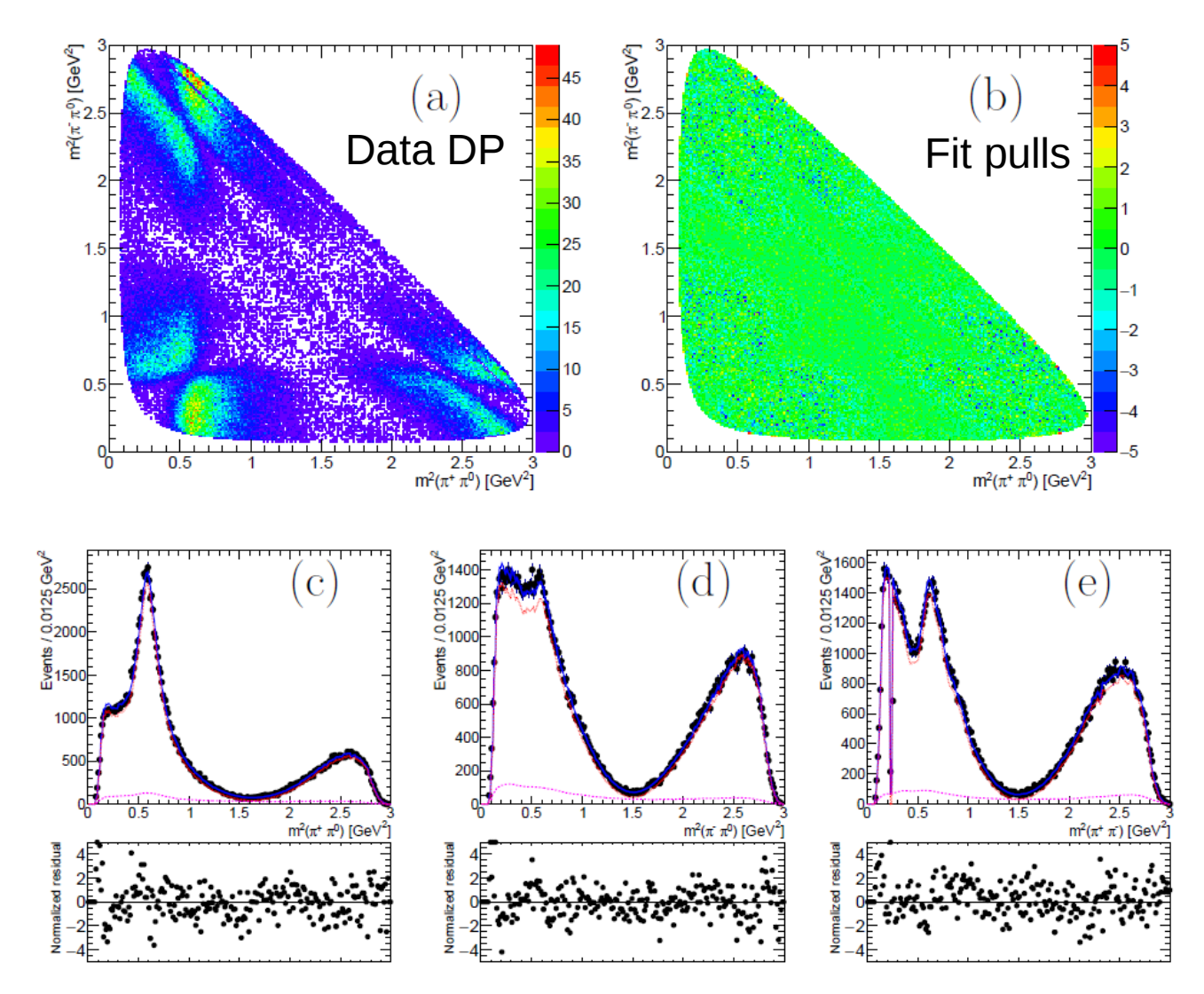

The data fit takes ~1 min to complete with Nvidia Tesla K40c, a speed-up of ~300 over the original CPU version

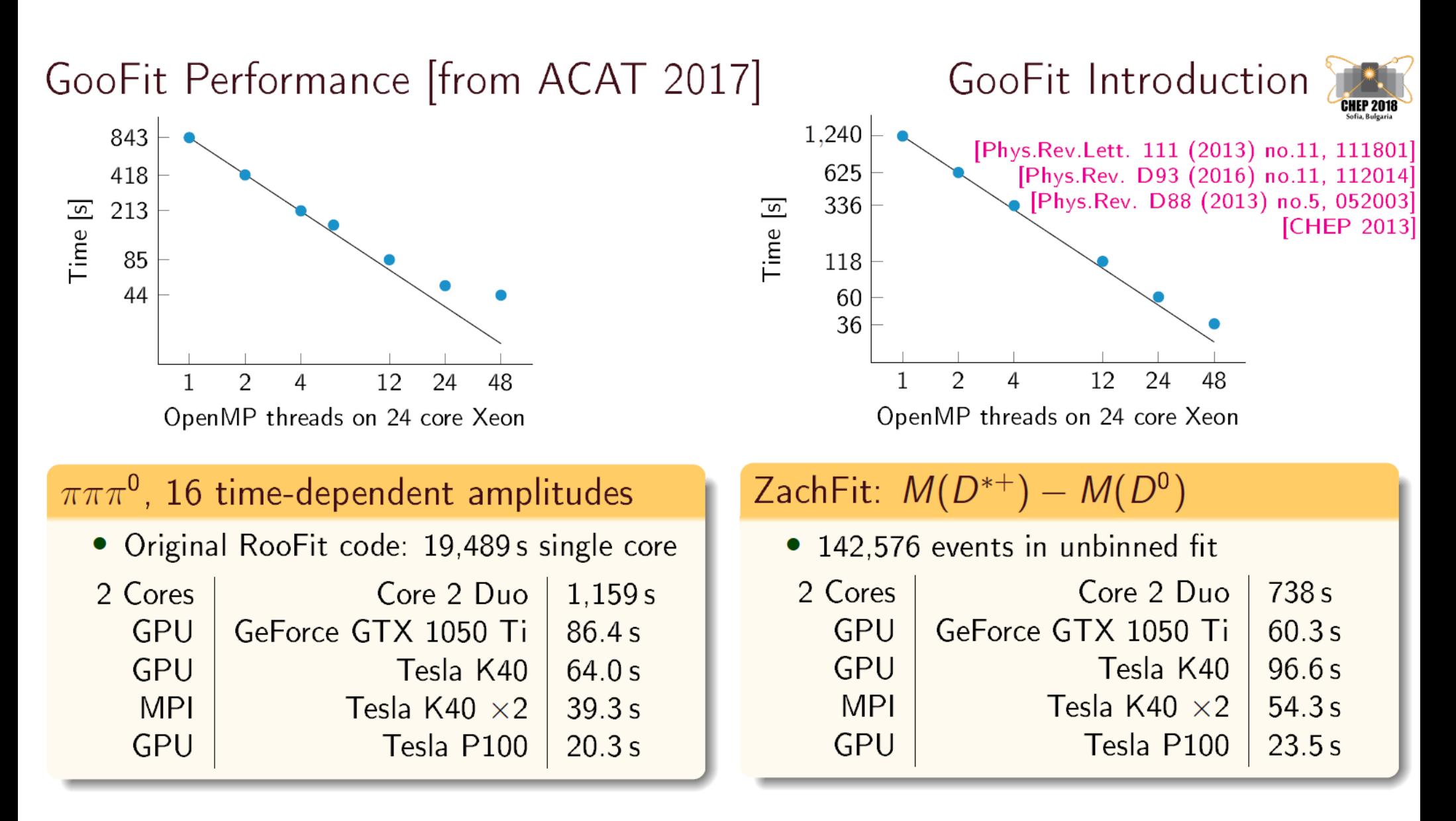

## Recent GooFit developments

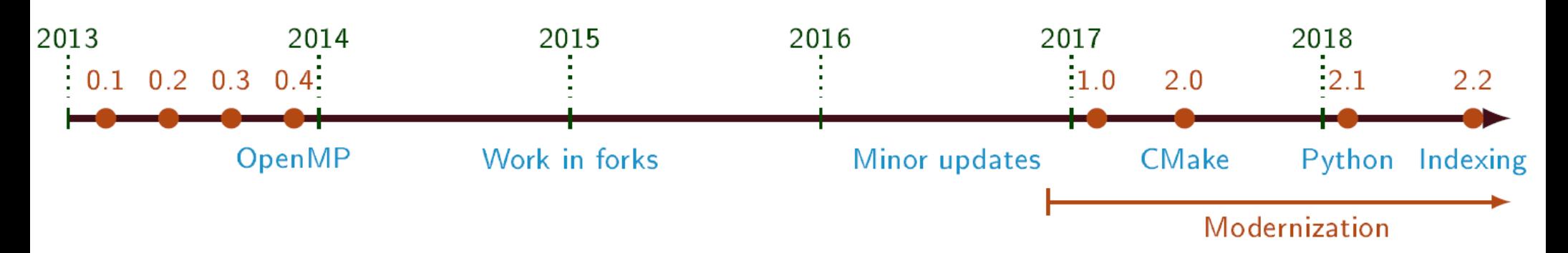

#### **Recent History**

- 2.0: New build system,  $C++11$ , and 4-body time dependent analyses support
- 2.1: Python bindings using Pybind11
- 2.2: New indexing (and lots of Python improvements)

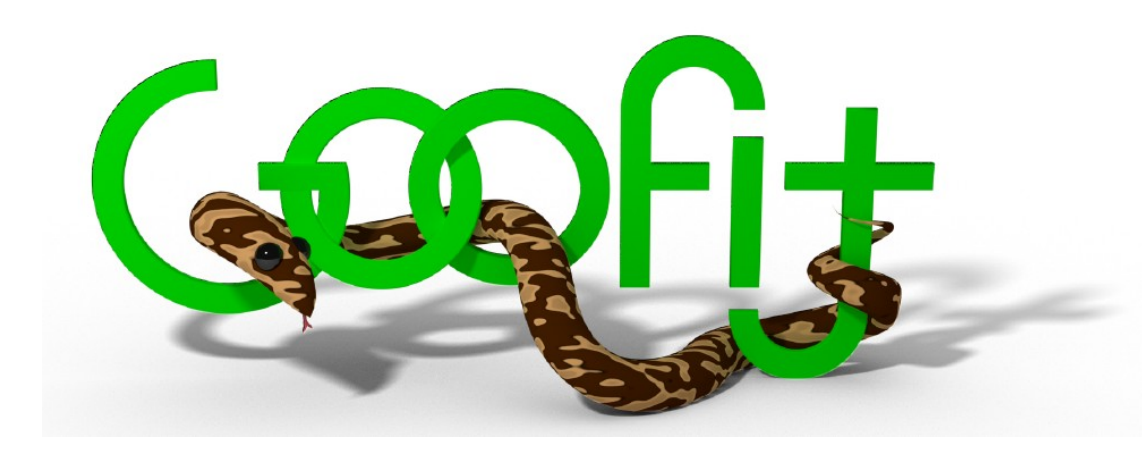

# How GooFit v2 works?

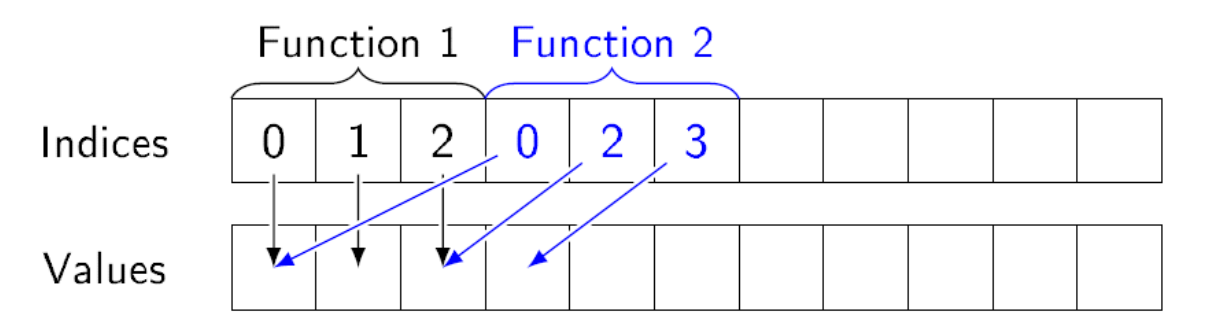

#### **How GooFit Works**

- CPU classes: Variable, Observable, DataSet, GooPdf
- Functions in CUDA with pointers held by GooPdf  $\bullet$
- Function and variable arrays populated by GooFit  $\bullet$
- Evaluation runs through CUDA functions through  $\bullet$ pointers (one kernel)
- Launching is handled by Thrust

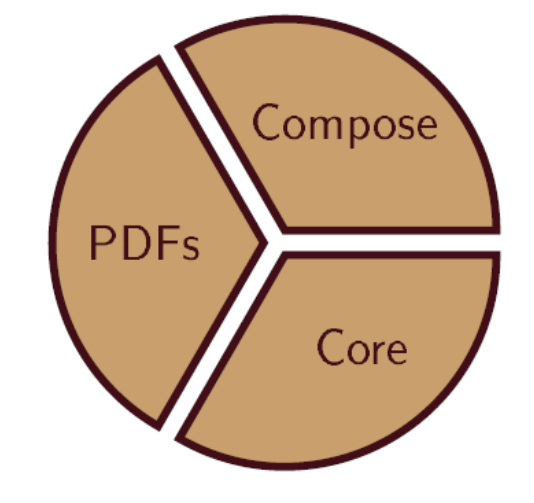

# Code examples

```
#include \langle \text{goodit}\rangle \ldotsusing namespace GooFit;
```

```
Observable x{'''x''}, 0, 10};
Variable mu{"mu", 1};
Variable sigma{"sigma", 1, 0, 10};
GaussianPdf gauss{"gauss", &x, &mu, &sigma};
UnbinnedDataSet ds{x}:
```

```
std::mt19937 gen;std::normal_distribution<double>d{1, 2.5};
for(size_t i=0; i<100000; i++)
   ds.addEvent(d(gen));
```

```
gauss.fitTo(&ds);
```
std::cout << mu << std::endl;

```
from goofit import *
import numpy as np
```

```
x = 0bservable("x", 0, 10)mu = Variable("mu", 1)sigma = Variable("sigma", 1, 0, 10)gauss = GaussianPdf ("gauss", x, mu, sigma)
ds = UnbinnedDataSet(x)
```

```
data = np.random.normal(1, 2.5, (100000, 1))ds.from_matrix(data, filter=True)
```

```
gauss.fitTo(ds)
```

```
print(mu)
```
### Evaluation Example

#### GooFit and Python

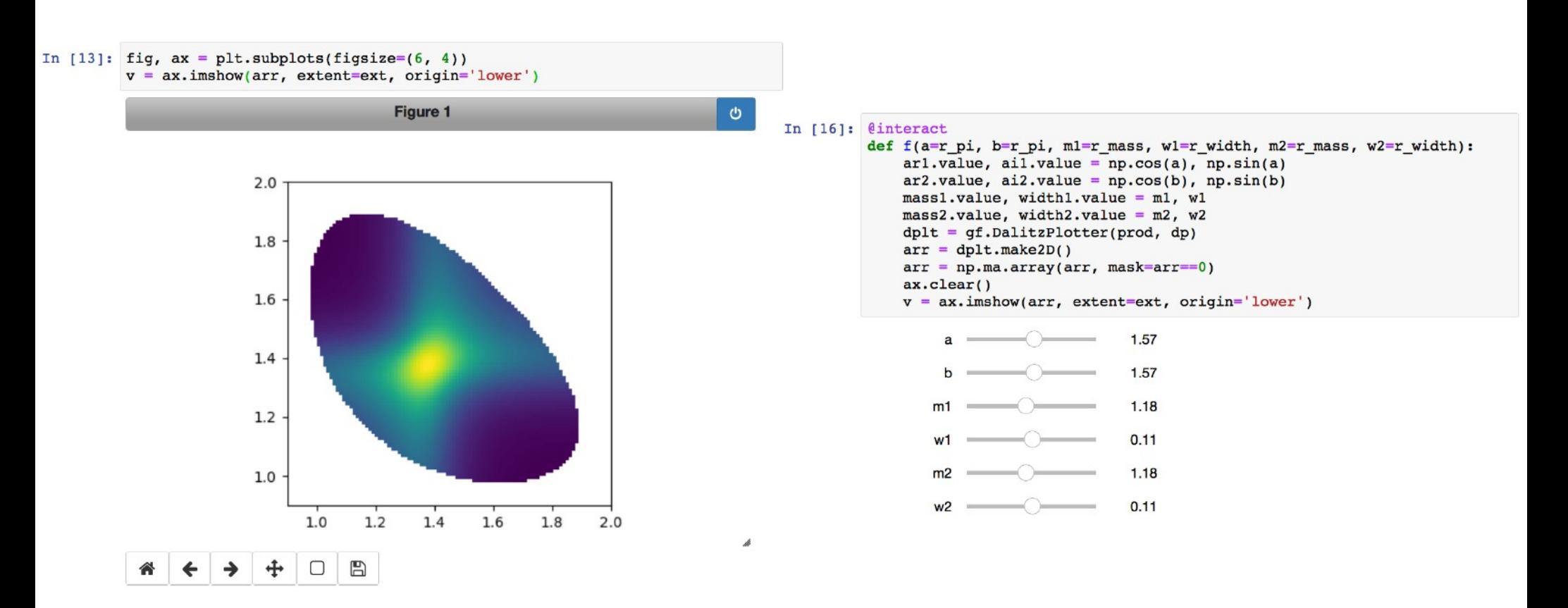

# GooFit (python) documentation

#### Documentation

Documentation exported to Jupyter

#### Implementation details

- Generated by CMake from Doxygen style comments
	- Conversion to Jupyter style markdown for math
- Attached to class in PyBind11

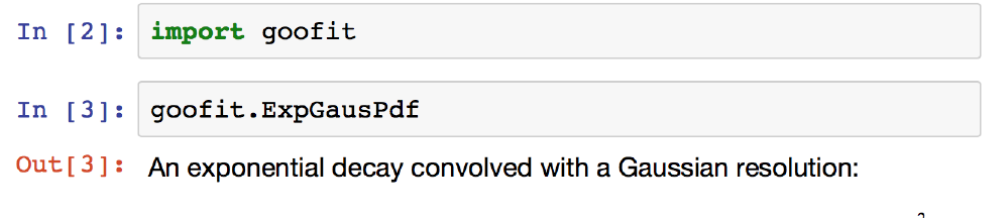

$$
P(t; m, \sigma, \tau) =
$$
  
=  $(\tau/2) e^{(\tau/2)(2m + \tau \sigma^2 - 2t)} \operatorname{erfc}\left(\frac{m + \tau \sigma^2 - t}{\sigma \sqrt{2}}\right)$ 

where erfc is the complementary error function. The constructor takes the observed time t, mean  $m$  and width  $\sigma$  of the resolution. and lifetime  $\tau$ . Note that the original decay function is zero for  $t < 0$ .

# What is Hydra?

Hydra is a header-only, templated  $C++11$  framework designed to perform common tasks found in HEP data analyses on massively parallel platforms.

- It is implemented on top of the  $C++11$  Standard Library and a variadic version of the Thrust library.
- Hydra is designed to run on Linux systems and to deploy parallelism using
	- OpenMP. Directive-based implementation of multithreading.
	- TBB (Threading Building Blocks).  $C++$  template library developed by Intel for parallel programming on multi-core processors.
	- CUDA. Parallel computing platform and application programming interface (API) model created by Nvidia for compatible GPUs.
- It is focused on portability, usability, performance and precision.

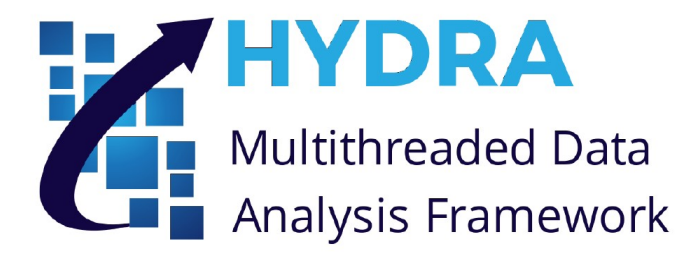

# Hydra features

- Interface to ROOT:: Minuit2 minimization package, to perform binned and unbinned multidimensional fits.
- Parallel calculation of S-Plots.
- Phase-space generator and integrator.
- Multidimensional p.d.f. sampling.
- Parallel function evaluation over multidimensional data-sets.
- Numerical integration: plain and VEGAS Monte Carlo, Gauss-Kronrod and Genz-Malik quadratures.
- Dense and sparse multidimensional histograming.
- Support to  $C++11$  "parametric lambdas" for fits, filters, smart-ranges,... etc

All the algorithms can be invoked concurrently and asynchronously, mixing different back-ends.

## Hydra example I: Gaussian + Argus

```
//Analysis range
double min = 5.20, max = 5.30;
//Gaussian: parameters definition
hydrora::Parameter mean = hydra::Parameter::Create().Name("Mean").Value( 5.28).Error(0.0001).Limits(5.27,5.29);
hydra::Parameter sigma = hydra::Parameter::Create().Name("Sigma").Value(0.0027).Error(0.0001).Limits(0.0025,0.0029);
//Gaussian: PDF definition using analytical integration
auto Signal_PDF = hydra::make_pdf ( hydra::Gaussian <> (mean, sigma),
         hydra::GaussianAnalyticalIntegral(min, max));
//Argus: parameters definition
            = hydra::Parameter::Create().Name("MO").Value(5.291).Error(0.0001).Limits(5.28, 5.3);
auto m0
auto slope = hydra::Parameter::Create().Name("Slope").Value(-20.0).Error(0.0001).Limits(-50.0, -1.0);
    power = hydra::Parameter::Create().Name("Power").Value(0.5).Fixed();
auto
//Argus: PDF definition using analytical integration
auto Background_PDF = hydra::make_pdf( hydra::ArgusShape<>(m0, slope, power),
         hydra::ArgusShapeAnalyticalIntegral(min, max));
//Signal and Background yields
hydra::Parameter N_Signal("N_Signal" ,500, 100, 100, nentries) ;
hydra::Parameter N_Background("N_Background", 2000, 100, 100, nentries) ;
//Make model
auto Model = hydra::add_pdfs({N_Signal, N_Background}, Signal_PDF, Background_PDF);
```
## Hydra example I: Gaussian + Arqus

```
//1D device buffer
hydra::device::vector<double> data(nentries);
//Generate dataauto data range = Generator. Sample(data.begin(), data.end(), min, max, model. GetFunctor());
//Make model and fcn
auto fcn = hydra::make_loglikehood_fcn(model, range.begin(), range.end());
//Fitting using ROIT::Minuit2//minimization strategy
MnStrategy strategy(2);
//create Migrad minimizer
MnMigrad migrad_d(fcn, fcn.GetParameters().GetMnState(), strategy);
//minimizeationFunctionMinimum minimum_d = FunctionMinimum(migrad_d(5000, 5));
```
## Hydra example I: Gaussian + Argus

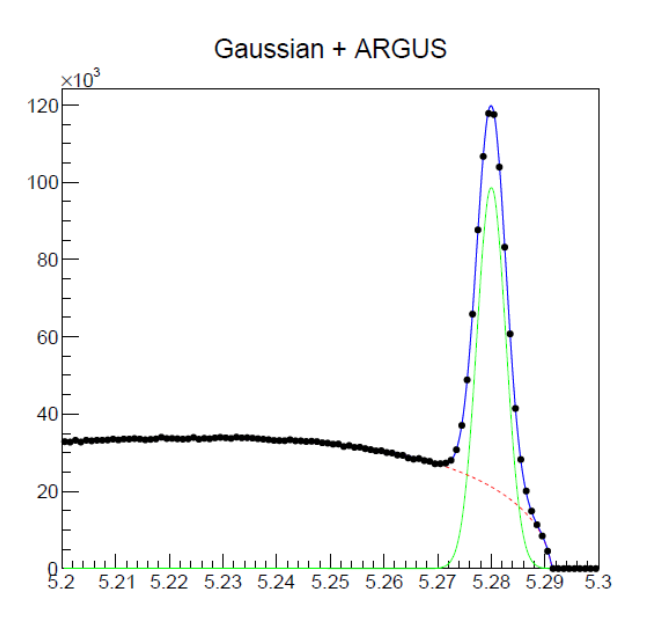

Unbinned fit with 1,949,204 events.

- FCN calls: 789
- Intel $\left(\mathsf{R}\right)$  Core $^{\mathsf{TM}}$  i7-4790 CPU @ 3.60 GHz  $(1 \text{ thread}):146,531 \text{ s}$
- Intel $\textcircled{R}$  Core<sup>TM</sup> i7-4790 CPU @ 3.60 GHz (8 threads):26,875 s
- NVidia TitanZ GPU: 3,75 s

### Hydra example II:  $D^+ \rightarrow K^+ \pi^+ \pi^-$  amplitudes

### PHYSICAL REVIEW D 78, 052001 (2008)

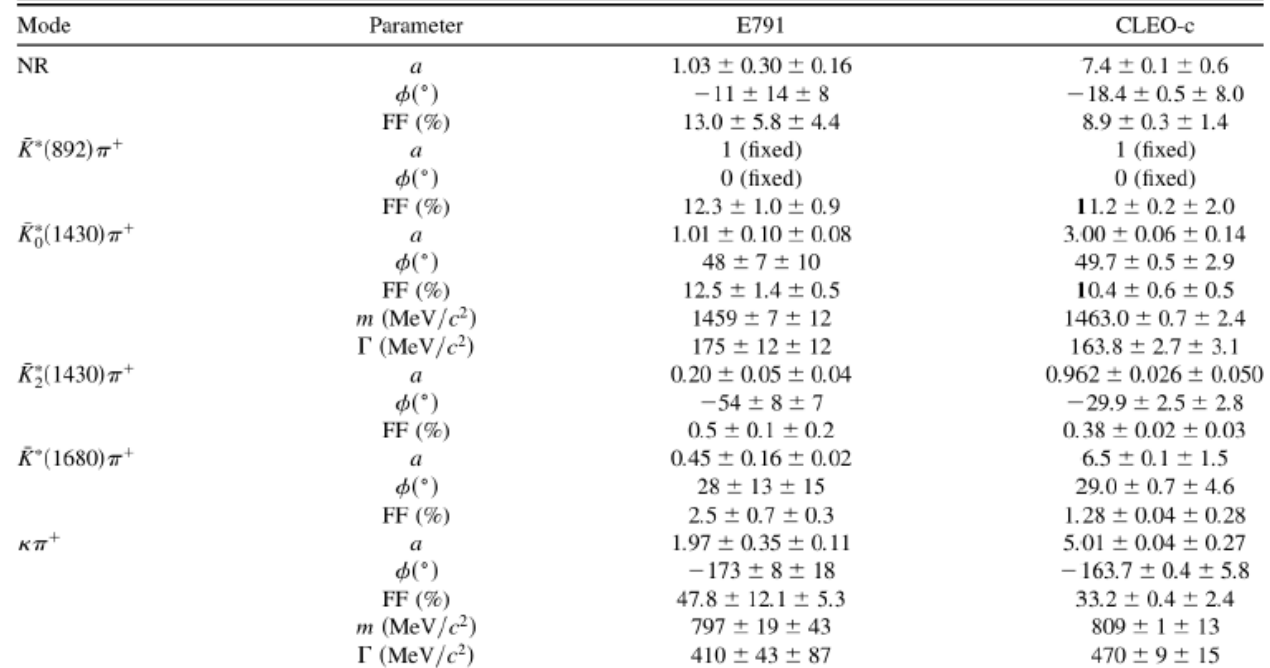

- Masses and widths from PDG-2017.
- Phases and magnitudes from paper above(see page 12, table 7).

### Hydra example II:  $D^+ \rightarrow K^+ \pi^+$  amplitudes

Defining a contribution:

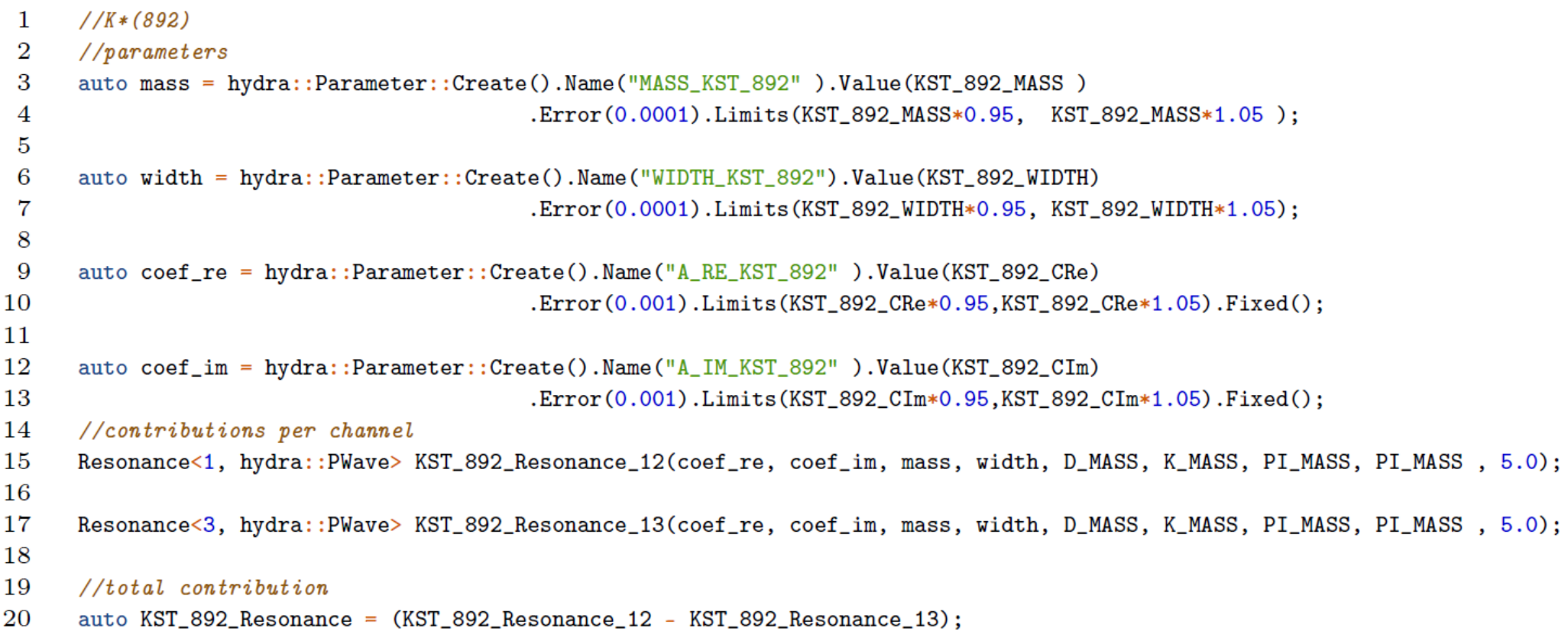

The other resonances are defined in a similar way.

### Hydra example II:  $D^+ \rightarrow K^+ \pi^+ \pi^-$  amplitudes

Now the fit model:

```
//NR1
 \overline{2}coeff_re = hydra:Parameter::Create().Name("A_{.}RE\_NR" ).Value(NR_{.}CRe).Error(0.001). Limits(NR_{.}CRe*0.95,NR_{.}CRe*1.05);\text{coef\_im} = \text{hydro:}:\text{Parameter}:\text{Create().Name("A_IM-NR")}.Value(NR_CIm).Error(0.001). Limits(NR_CIm*0.95,NR_CIm*1.05);3
 \overline{4}auto NR = NonResonant (coef_re, coef_im);
 5
 6
 \overline{7}//Total model \{N.R + \} sumf Resonaces \}/\hat{=}2
      auto Norm = hydra::wrap\_lambda(8
            []__host__ __device__ (unsigned int n, hydra::complex<double>* x) {
 9
                   hydro:complex<double> r(0,0);10
                   for (unsigned int i=0; i< n; i++) r += x[i];
11return hydro:norm(r);12
13
            ) ;
14
15
      //Functionauto Model = hydra::compose(Norm, K800_Resonance, KST_892_Resonance,
16
17KSTO_1430_Resonance, KST2_1430_Resonance, KST_1680_Resonance, NR);
18
19
      //PDF20
      auto Model_PDF = hydra::make_pdf( Model,
                       hydra::PhaseSpaceIntegrator<3, hydra::device::sys_t>(D_MASS, {K_MASS, PI_MASS, PI_MASS}, 500000));
21
 \mathbf{1}\ddotsc\overline{2}//get the fcn
 3
      auto fcn = hydra::make_loglikehood_fcn(Model_PDF, particles.begin(), particles.end());
 4
      //minimization strategy
     MnStrategy strategy(2);
 5
 6
      //create Migrad minimizer
      MnMigrad migrad_d(fcn, fcn.GetParameters().GetMnState(), strategy);
 7
 8
      //fit...9
      FunctionMinimum minimum d = FunctionMinimum (migrad d(5000, 5));
```
### Hydra example II:  $D^+ \rightarrow K^+ \pi^+$  amplitudes

Toy data (5,000,000 events)

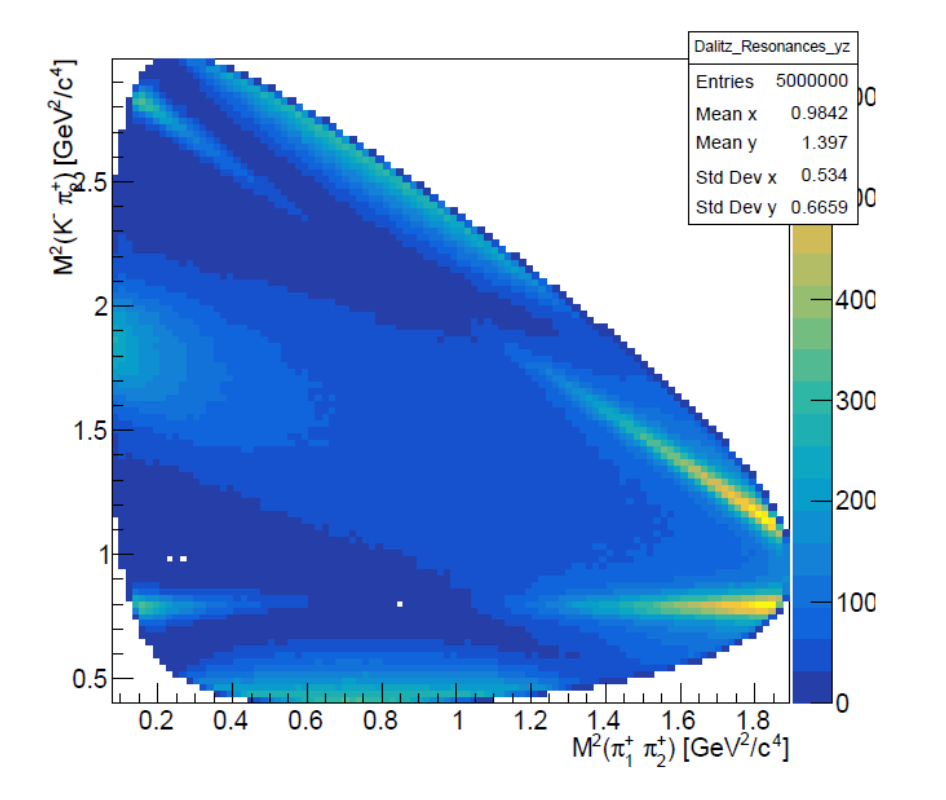

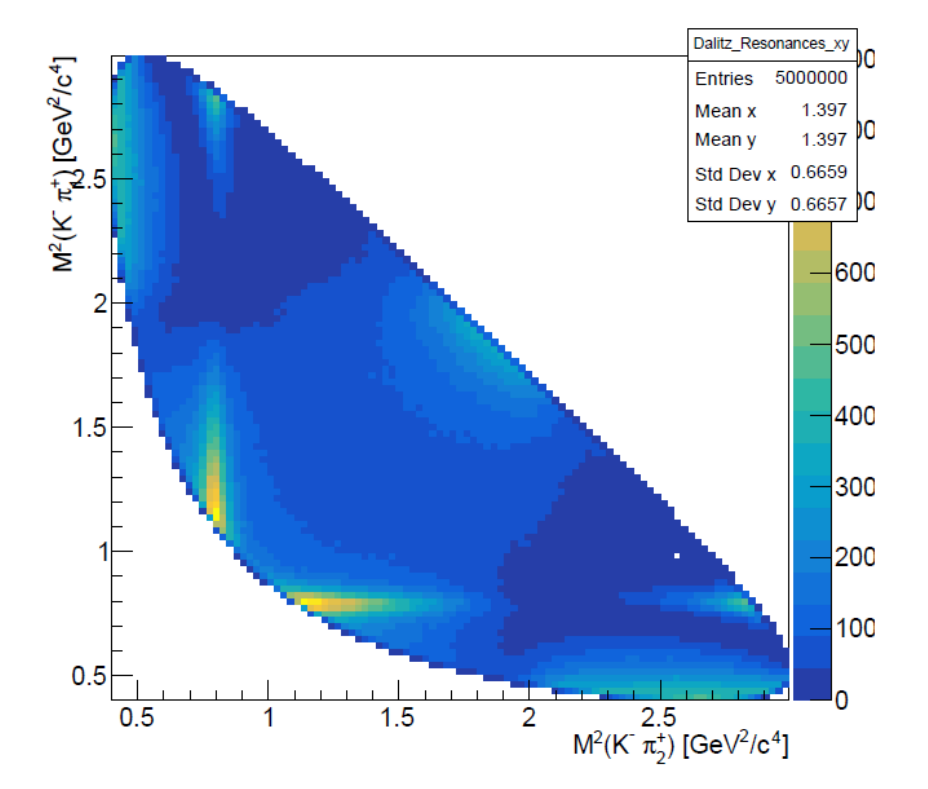

### Hydra example II:  $D^+ \rightarrow K^+ \pi^+ \pi^-$  amplitudes

### **Fit projections:**

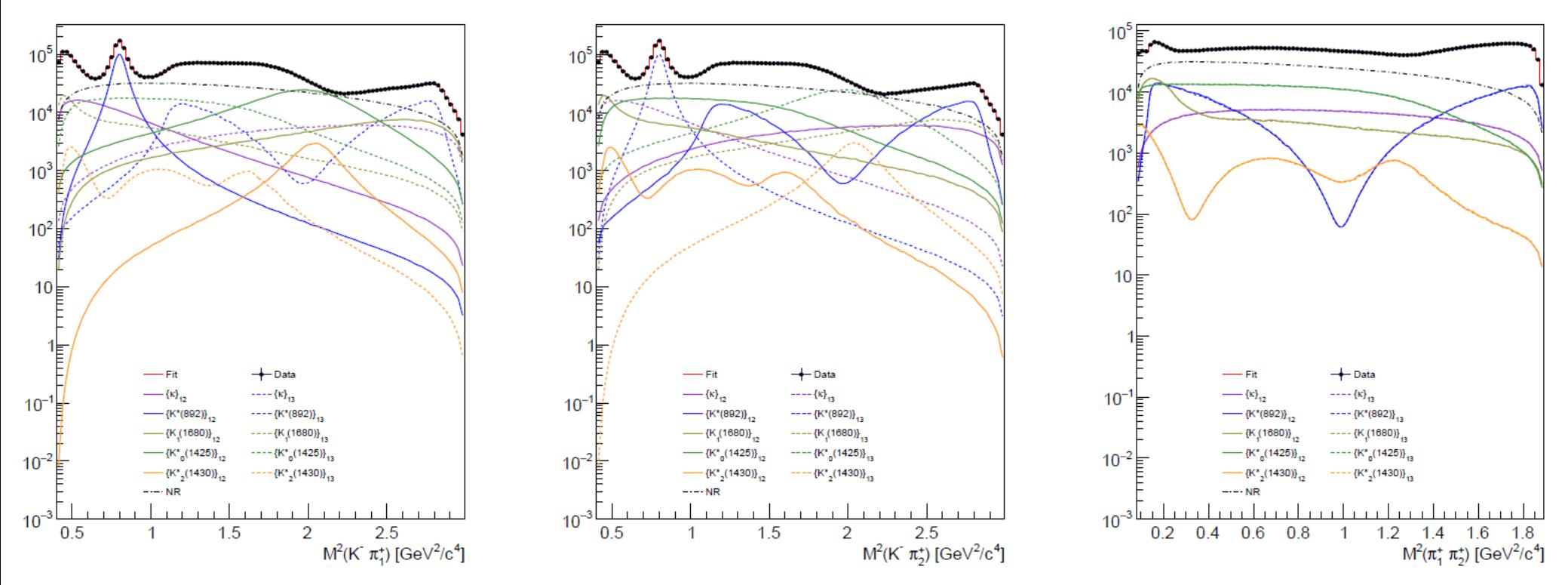

- Resonances identified by color.  $\bullet$
- Solid lines for  $K\pi_1$ -channel.  $\bullet$
- Dashed lines for  $K\pi_2$ -channel.  $\bullet$
- Lines are superposed in  $\pi_1 \pi_2$ -channel.

## Hydra example II:  $D^+ \rightarrow K^- \pi^+ \pi^+$  amplitudes

### Performance: CPU with CUDA

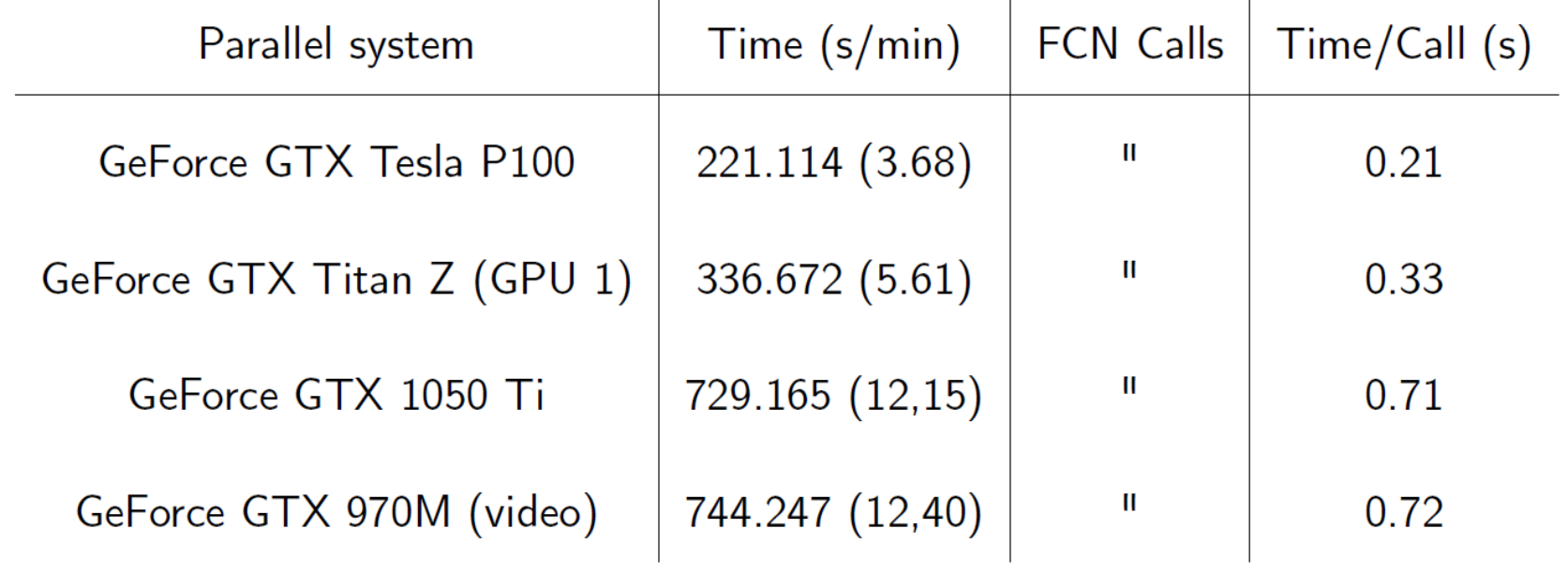

### Hydra example II:  $D^+ \rightarrow K^- \pi^+ \pi^+$  amplitudes

#### Performance: CPU with OpenMP

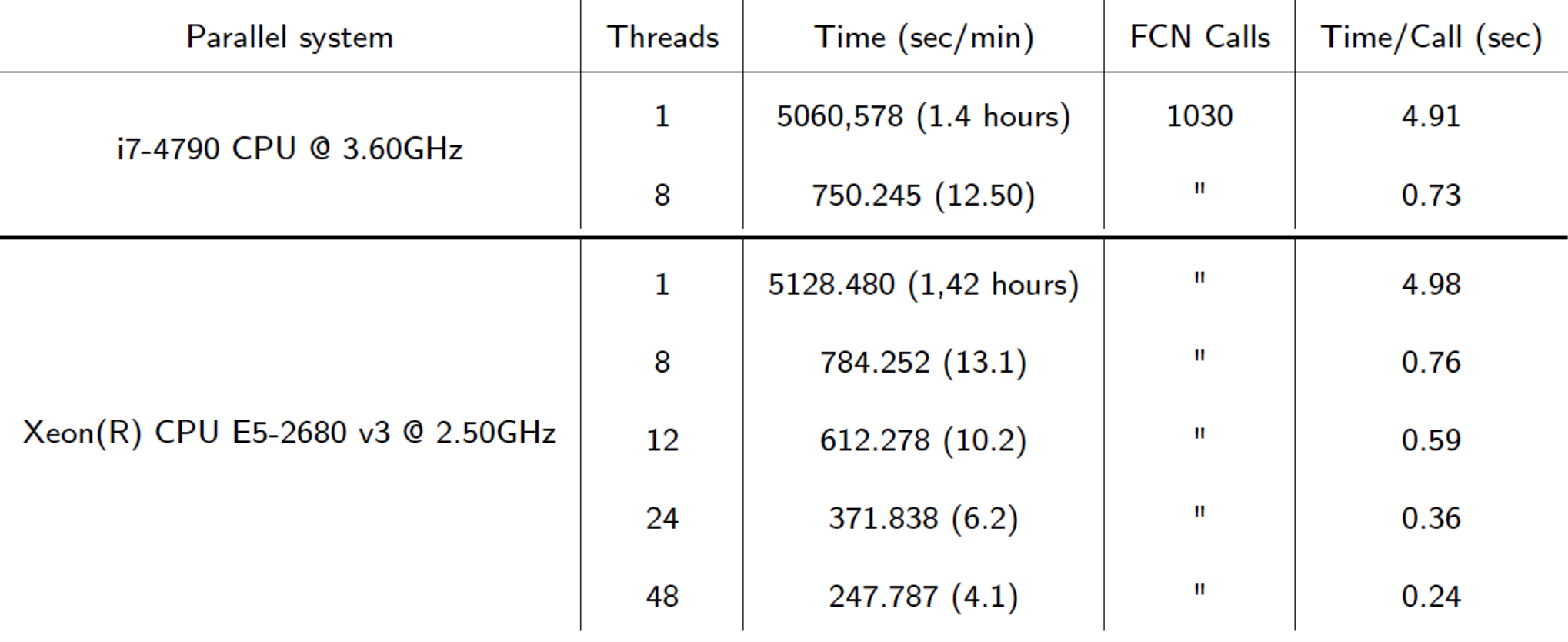

### Hydra example II:  $D^+ \rightarrow K^- \pi^+ \pi^+$  amplitudes

### Performance: CPU with TBB

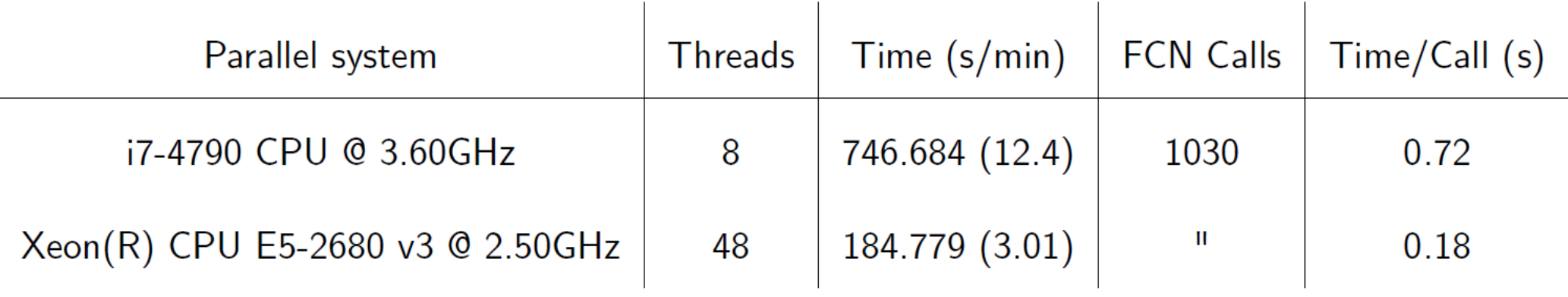

# Summary & resources

- GooFit and Hydra are two example tools which could make your fitting hundreds of times faster
- A number of physics analyses have benefited from GPU acceleration
- Growing interests in GPUs within HEP community
- Useful resources:
	- CUDA
		- <https://docs.nvidia.com/cuda/index.html>
	- Thrust:
		- <https://docs.nvidia.com/cuda/thrust/index.html>
	- GooFit:
		- <https://github.com/GooFit/GooFit>
	- Hydra:
		- <https://github.com/MultithreadCorner/Hydra>